$\bigoplus$ 

**UNIT**

## **Computer - An Introduction**

## **Learning Objectives**

After completing this lesson, students will be able to

- understand the importance of the computer.
- **know the history of computer.**
- **know the generations of computer.**
- distinguish data and information.

## **Introduction**

(Kayalvizhi and Amuthan had a discussion with their mother on computer).

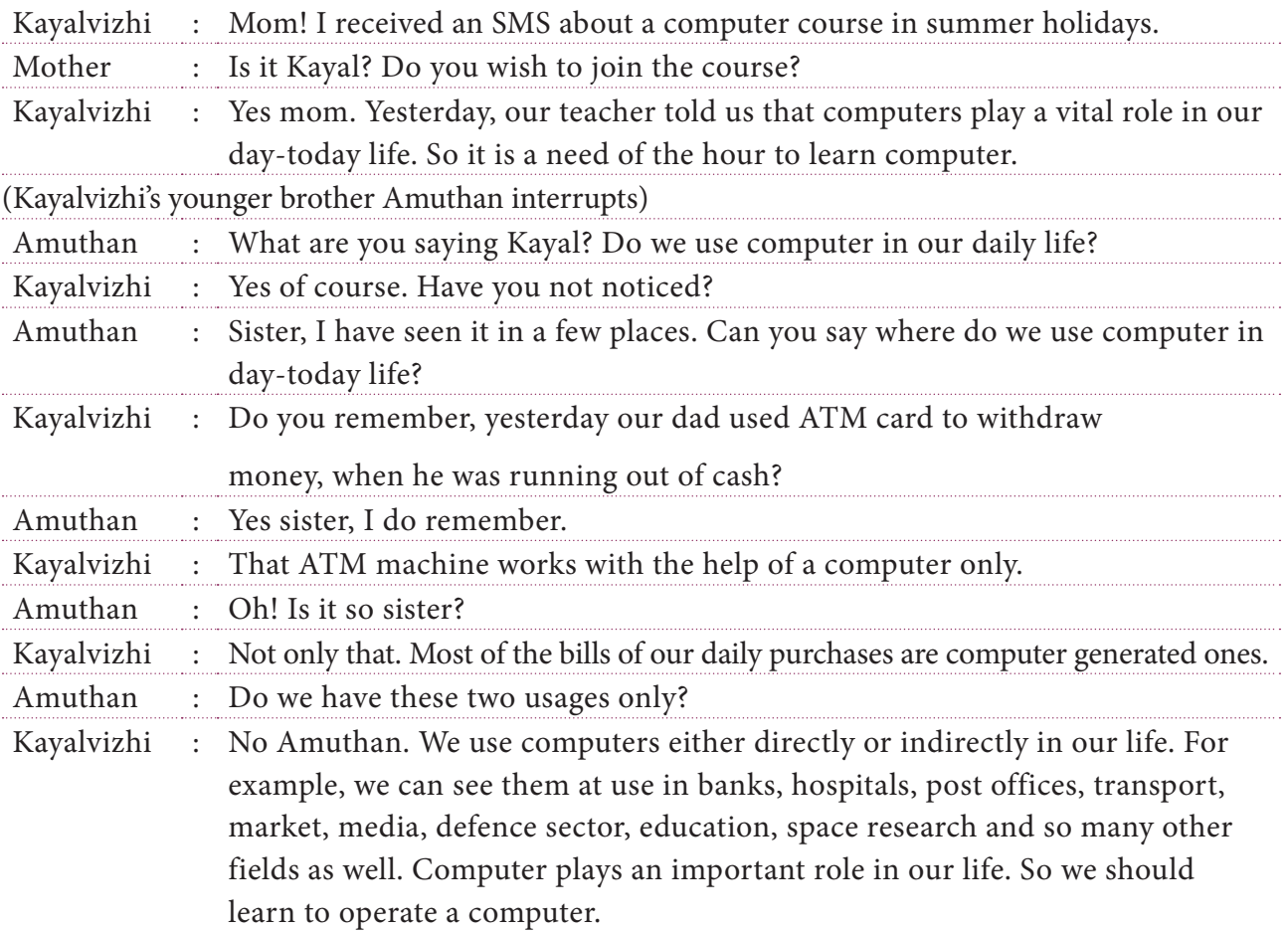

We come to know about the uses of computer from the above conversation. Now let us know about computer in detail.

**Computer – An Introduction** 302

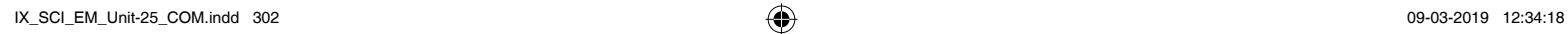

⊕

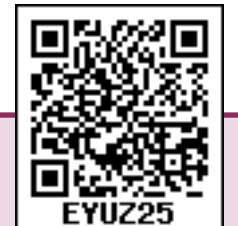

#### **25.1 Computer**

Computer is an electronic device, which manipulates and stores data and information through commands or program codes.

⊕

The computer that was designed in the year 1946 was equivalent to the size of a huge class room. When compared to the computers of earlier stages with today, the size is minimized but the efficiency and speed has increased infinitely. Not only the speed but also it can be used according to our convenience as desktops, laptops and mobile devices. The size and shape of the computer has been modified on the basis of our need.

Generally, the computer operates by the exchange of commands between the hardware and software. Hardware can be touched and felt, but the software cannot be.

#### **25.1.1 History of computer**

Now a days, we can find computer in many forms like desktop, laptop, palmtop, tablet etc. This kind of transformation in data handling and processing has happened over a long period of time. Let us know about the advancement of computer here.

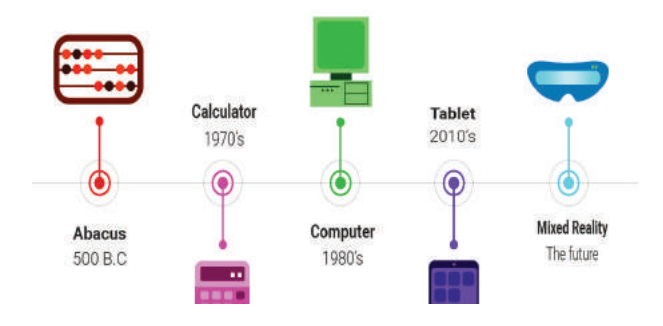

Around 2000 years ago, the people of China used Abacus. This was considered as the most basic model of a computer. Nineteenth century was considered as the birth of the computer when Charles Babbage designed the basic construction of a computer.

ENIAC, which was used by the American Military in 1946 to predict the trajectory of artillery shells was recognized as the world's first general purpose computer. Lady Augusta Ada Lovelace was honored as the first programmer as she gave the first programming to do arithmetic operations.

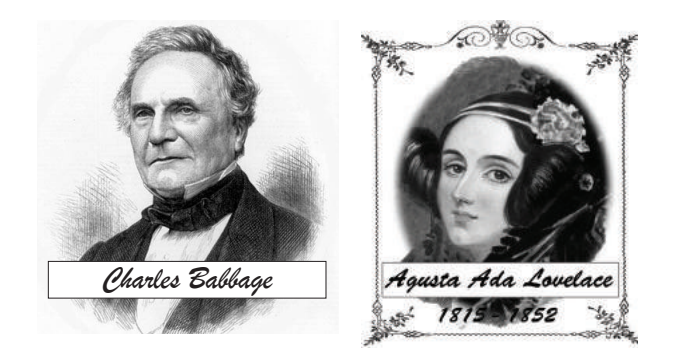

**ENIAC-** A computer which had VOU approximately 18,000 vacuum **KNUM3** tubes. The size occupied by the ENIAC could be equivalent to a class room.

#### **25.3 Generations of computer**

The history of computer has been classified into many stages. The main difference between the generations is the speed and efficiency of the computer. On the basis of performance and speed, the generations of the computer was categorised.

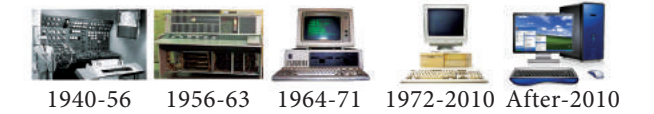

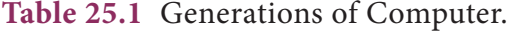

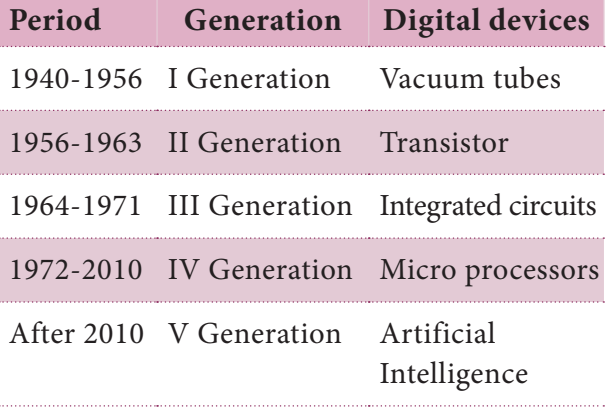

**Computer – An Introduction** 303

⊕

♠

#### **25.2 Data**

Data is the set of values of qualitative and quantitative variables. The data that is fed to the computer can be text, number or statistics. These data stored in computer memory cannot be used directly. It has to be processed.

#### **25.2.1 Data processing**

The data processing in a computer is collecting data and converting it into information according to our needs and requirements. Data processing has six steps. They are:

- **Collection**
- **Storage**
- **Sorting**
- **Processing**
- Analysis

⊕

Presentation and conclusions

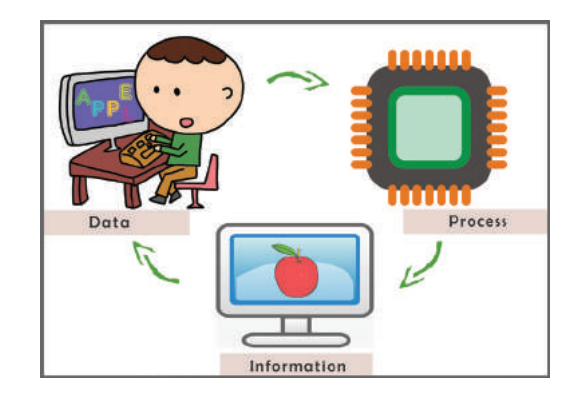

#### **25.2.2 Information**

The information we get or obtain or receive using the data from the computer can be used directly.

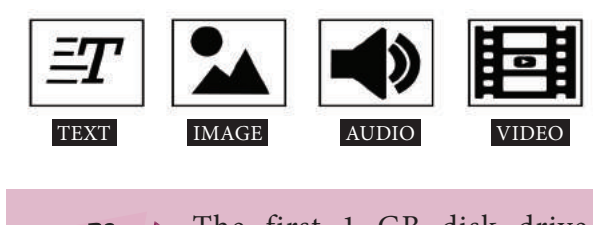

The first 1 GB disk drive weighed around 250 kilograms

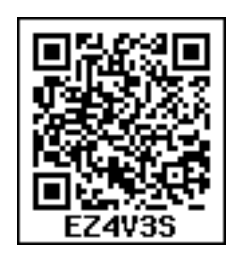

♠

# **TEXTBOOK EXERCISES**

- **I. Choose the correct answer.**
- 1. \_\_\_\_\_\_\_\_\_\_\_\_\_ is an electronic device which stores data and information.
	- a) Telescope b) Television
	- c) Computer d) Radio
- 2. \_\_\_\_\_\_\_\_\_ belongs to the generation IV of the computer
	- a) Microprocessor
	- b) Artificial intelligence
	- c) Transistor
	- d) Vaccum Tubes
- 3. Data processing involves \_\_\_\_\_\_\_ steps.
	- a) seven b) four
	- c) six d) eight

#### **II. Match the following.**

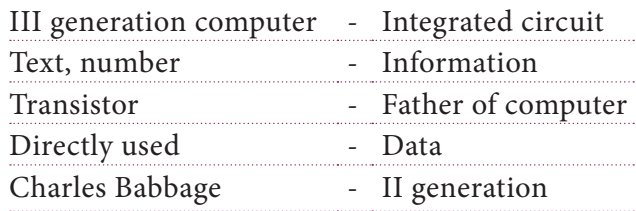

#### **III. Answer briefly.**

- 1. Define computer.
- 2. Differentiate data and information.
- 3. What is data processing?

#### **IV. Answer in detail.**

- 1. What are the different steps involved in data processing?
- 2. List out the generations of computer.

**Computer – An Introduction** 304

# **UNIT**

# **Parts of Computer**

## **Learning Objectives**

After completing this lesson, students will be able to:

- know the Input unit, CPU and the Output unit.
- understand the memory unit.
- differentiate the input and output devices.
- link the connections in Computer.

#### **Introduction**

Is it easy to connect our sprawling planet to a point? If it is easy, then how would it be possible? The answer to these questions in today's world is the Computer. In this Modern World computer eases the effort and speeds up the processes to a great extent. Now-a-days the usage of computer plays an important role in every walk of life. So, it is apt time to learn about computers. To start, it is necessary to note that there are three key units in the computer. Understanding of this three units will make us to operate a computer in ease. In this section, let us learn what are the three units and what are the functions of each of these units.

## **26.1 Parts of a Computer**

Three parts of the computer are :

- $\triangleright$  Input Unit
- ¾ Central Processing Unit (CPU)
- ¾ Output Unit

**Parts of Computer** 305

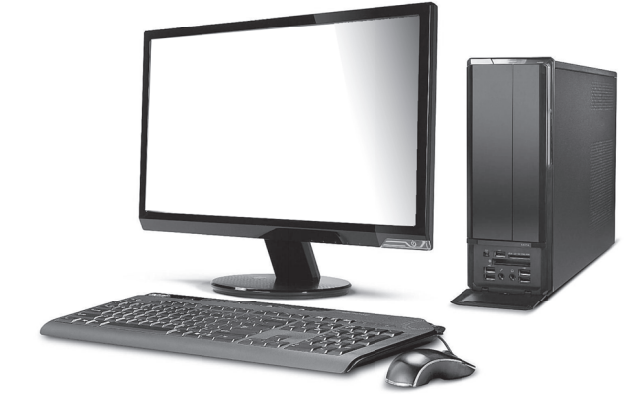

#### **26.1.1 Input Unit**

The input unit helps to send the data and commands for the processing. The devices that are used to enter data are called input devices.

Keyboard, Mouse, Scanner, Barcode reader, Microphone-Mic., Web camera, Light Pen are some of the input devices.

#### **Keyboard**

Keyboard and mouse are the important input units. Keyboard plays an important role in a computer as an input device. Numbers and alphabet play a role of Data in computer. Keyboard helps to enter data. Keyboard has

⊕

♠

⊕

two types of keys, namely number keys and alphabet keys. The keys with

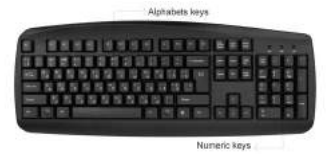

numbers are called number keys and the keys with letters are called alphabet keys.

#### **Mouse**

⊕

Mouse is an essential part of the computer. Mouse has two buttons and a scroll ball in the middle. The mouse is used to move the pointer

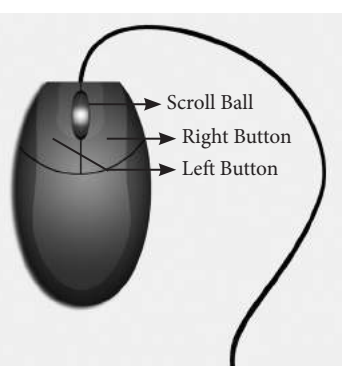

on a computer screen. Right button is used to select files and to open the folder. Left button is used to carryout corrections in the file. The page on the monitor can be moved up and down using the scroll ball.

#### **26.1.3 Central Processing Unit (CPU)**

CPU is the brain of the Computer. The data is processed in the CPU. The CPU has namely three parts.

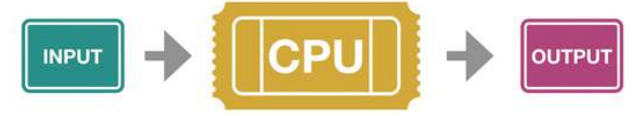

- 1. Memory Unit
- 2. Arithmetic Logic Unit (ALU)
- 3. Control Unit

#### **Memory Unit**

The memory unit in the computer saves all data and information temporarily. The data is measured in units which is called as Bit. A

**Parts of Computer** 306

Bit has a single binary value either 0 or 1. We can classify memory unit into two types namely primary and secondary memory. Memory can be expanded externally with the help of Compact Disk (CD), Pendrive, etc.

#### **Arithmetic Logic Unit**

Arithmetic and Logic unit performs all arithmetic computations like addition, subtraction, multiplication and division.

#### **Control Unit**

The control unit controls the functions of all parts of the computer.

#### **26.1.3 Output Unit**

The Output unit converts the command received by the computer in the form of binary signals into easily understandable characters. Monitor, printer, speaker, scanner are some of the output devices.

Of the various output devices, monitor is the important output device because it is the link to the computer. Monitor screen looks like TV screen. The input data in the form of Alphabets, Numbers, Pictures or Cartoons and Videos will be displayed on a monitor. There are two types of monitor namely,

- 1. Cathode Ray Tube monitors (CRT)
- 2. Thin Film Transistor Monitors (TFT)

Now a days computer system has TFT monitor as they occupy less space and emit less heat than CRT monitors.

#### **26.2 Classification of Computer**

Computers can be classified as belowbased on their design, shape, speed, efficiency, working of the memory unit and their applications.

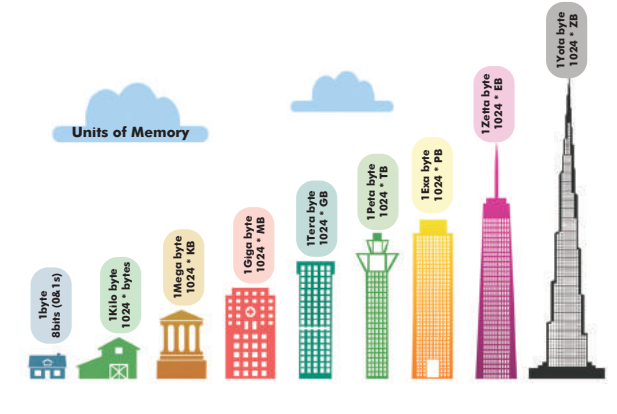

- $\triangleright$  Mainframe Computer
- ¾ Mini Computer
- $\triangleright$  Micro or personal computer
- $\triangleright$  Super computer

#### **26.2.1 Personal computer and its types**

Personal computer comes under the microcomputer. Based on the memory and efficiency in PC they can be classified as

- 1. Desktop
- 2. Laptop

⊕

3. Tablet

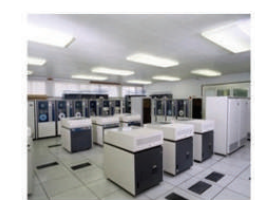

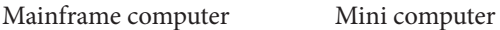

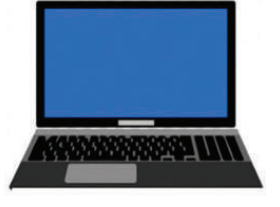

Micro personal computer Super computer

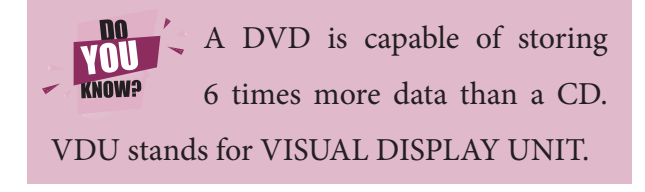

### **26.3Connecting the computer**

You must have seen tube light and fan working by connection through electric wire. Likewise various parts of the computer are linked through connecting cables. We call computer as system as it is connected with one another. Do you know how these parts are connected? There are many cables used to connect these parts. These cables are called as connecting cables. These cables are found in different sizes. Each cable has its own specific use. Let us see the different types of cables and its uses.

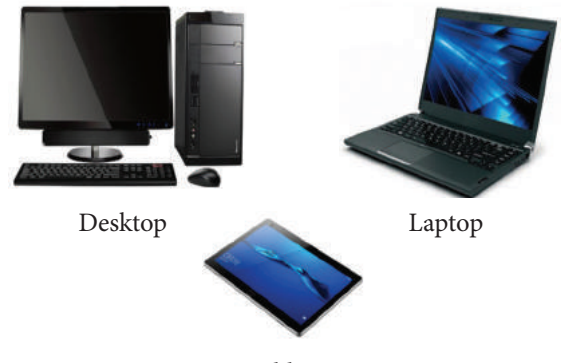

Tablet

#### **26.3.1 Types of Cables**

Different types of cables are: Video Graphics Array (VGA), High Definition Multimedia Interface (HDMI), Universal Serial Bus (USB), Data cable, Power Cord, Mic cable, Ethernet cable

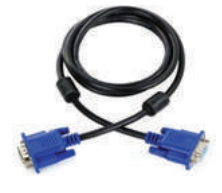

#### It is used to connect the

**1. VGA Cable:**

computer monitor with the CPU.

#### **2. USB cable /cord:**

Devices like Printer, Pendrive, Scanner, Mouse, Keyboard, web camera, and Mobile phone devices are connected with the computer using USB cord Parts of Computer **2008 Or cable. Computer** 307

♠

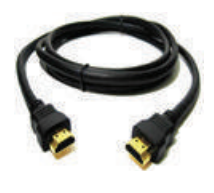

#### **3. HDMI Cable:**

HDMI cable transmits high quality and high bandwidth streams of audio and video. It connects monitor, projector with the computer.

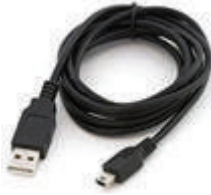

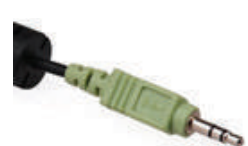

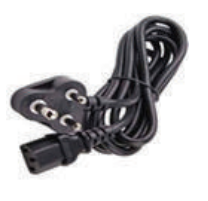

♠

#### Data cable transmits data and it is used to connect tablet, mobile phones to the CPU for data transfer.

#### **5. Audio jack:**

**4. Data Cable:**

The audio jack is used to connect the speaker to the computer.

#### **6. Power cord:**

Power cord temporarily connects an appliance to the main electricity supply.

#### **7. Mic cable:**

To connect the Mic to the CPU, Mic wire/cord is used.

 **TEXTBOOK EXERCISES**

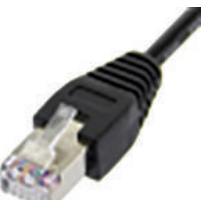

#### **8. Ethernet:**

Ethernet cable helps to establish internet connectivity.

#### **26.3.2 Wireless Connections**

Bluetooth, Wi-Fi are used to connect to internet without using any connecting cables / devices.

#### **1. Bluetooth**

Mouse, Keyboard can be connected to the computer using the Bluetooth. Using Bluetooth the data can be shared with nearby devices

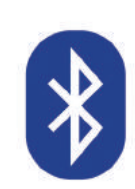

#### **2. Wi-Fi**

Net connectivity can be obtained using the Wi-Fi without any connecting cables. Any data from anywhere can be shared using Wi-Fi.

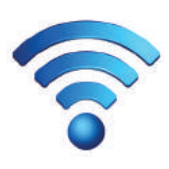

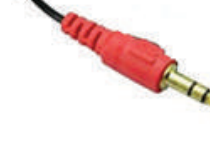

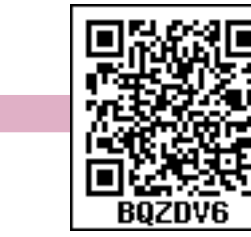

3. Which one of the following is an input device?

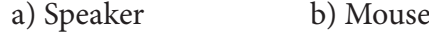

- c) Monitor d) Printer
- 4. Which one of the following is an example for wireless connections?

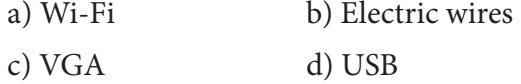

#### **I. Choose the correct answer.**

- 1. Which one of the following is an output device?
	- a) Mouse b) Keyboard
	- c) Speaker d) Pendrive
- 2. Name the cable that connects CPU to the Monitor.

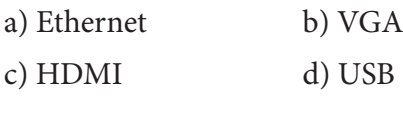

**Parts of Computer** 308

- 5. Pen drive is a / an \_\_\_\_\_\_\_\_\_\_\_\_\_\_\_\_\_\_\_\_\_ device.
	- a) output b) input
	- c) storage d) connecting cable

#### **II. Match the following**

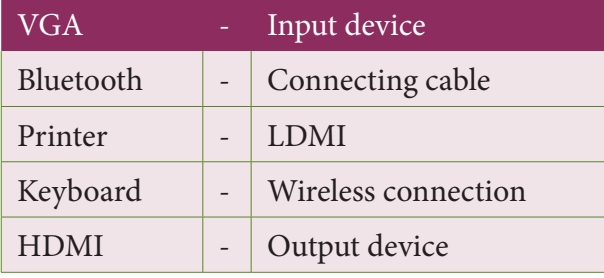

#### **III. Answer briefly.**

- 1. Name the parts of a computer.
- 2. Bring out any two differences between input and output devices.

#### **Activity**

⊕

**Look at the magic of connecting cables to desktop computer with 4,3,2,1 formula, start from 4 proceed till 1. Now your computer is ready to use**.

By connecting the various parts of a computer we can assemble a computer. For the construction activity, students have to use 4-3-2-1 formula.

A system consist of mouse, key board, monitor, CPU, power cables, and connecting cables Students have to connect the four parts of a computer in row 4, using the cables in row 3, through the power cables in row 2 to construct a system

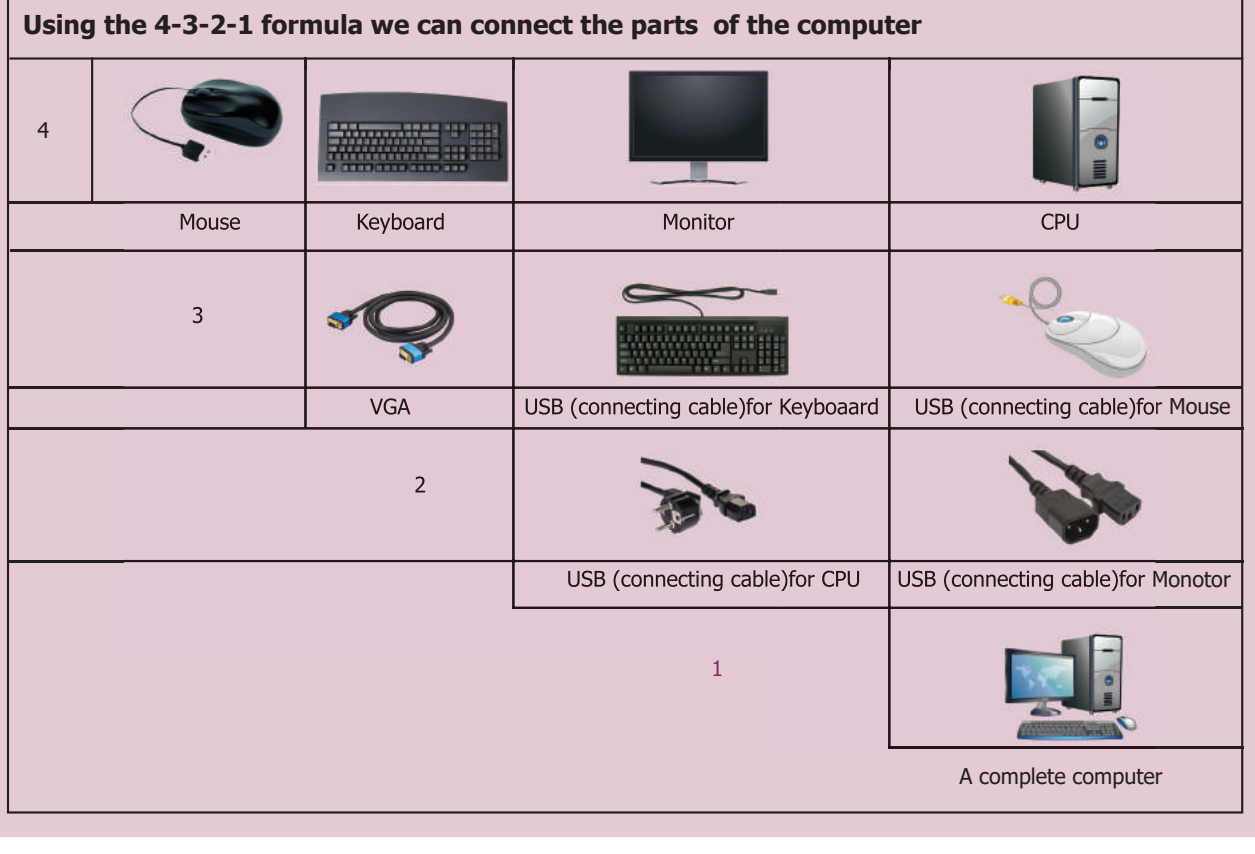

**Parts of Computer** 309